## **Brightness and Contrast from Enhance tab of Properties of a raster does not persist**

10/30/2012 01:42 PM - Vicent Domenech

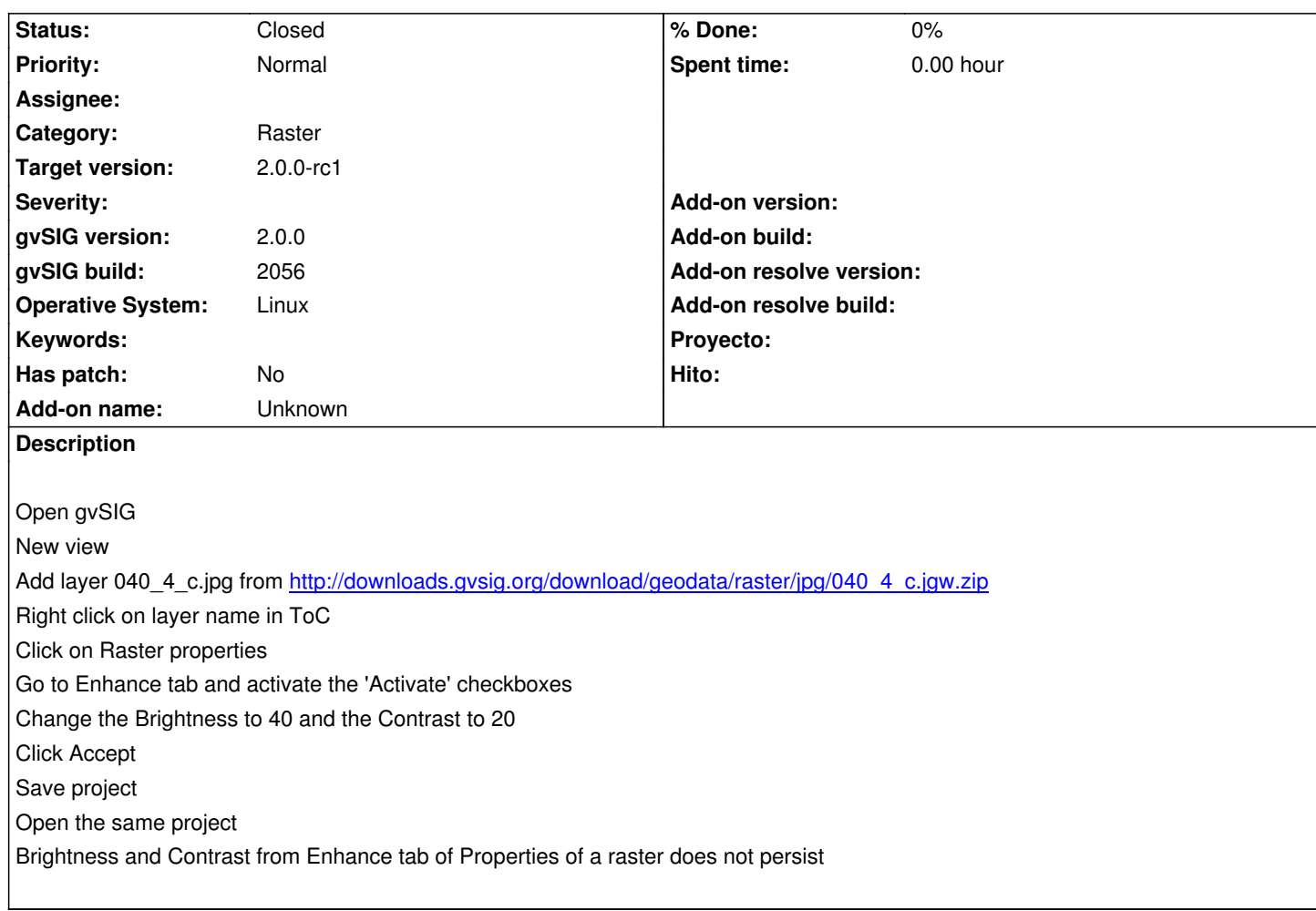

## **History**

## **#1 - 11/07/2012 10:45 AM - Vicent Domenech**

*- Status changed from New to Closed*

gvsig version 2057

## **#2 - 11/21/2012 02:37 PM - María Maluenda**

Closed in the gvSIG build 2058